# **Texas** Department of Transportation

**REGISTRATION AND TITLE SYSTEM** 

**INTRODUCTION TO:** 

- **RTS VERSION 5.10.0**
- **RSPS VERSION 1.5.1**
- **IVTRS VERSION 2.5.0**

**March 2009** 

# **TABLE OF CONTENTS Registration and Title System RTS Version 5.10.0 RSPS Version 1.5.1 and IVTRS Version 2.5.0 March 2009**

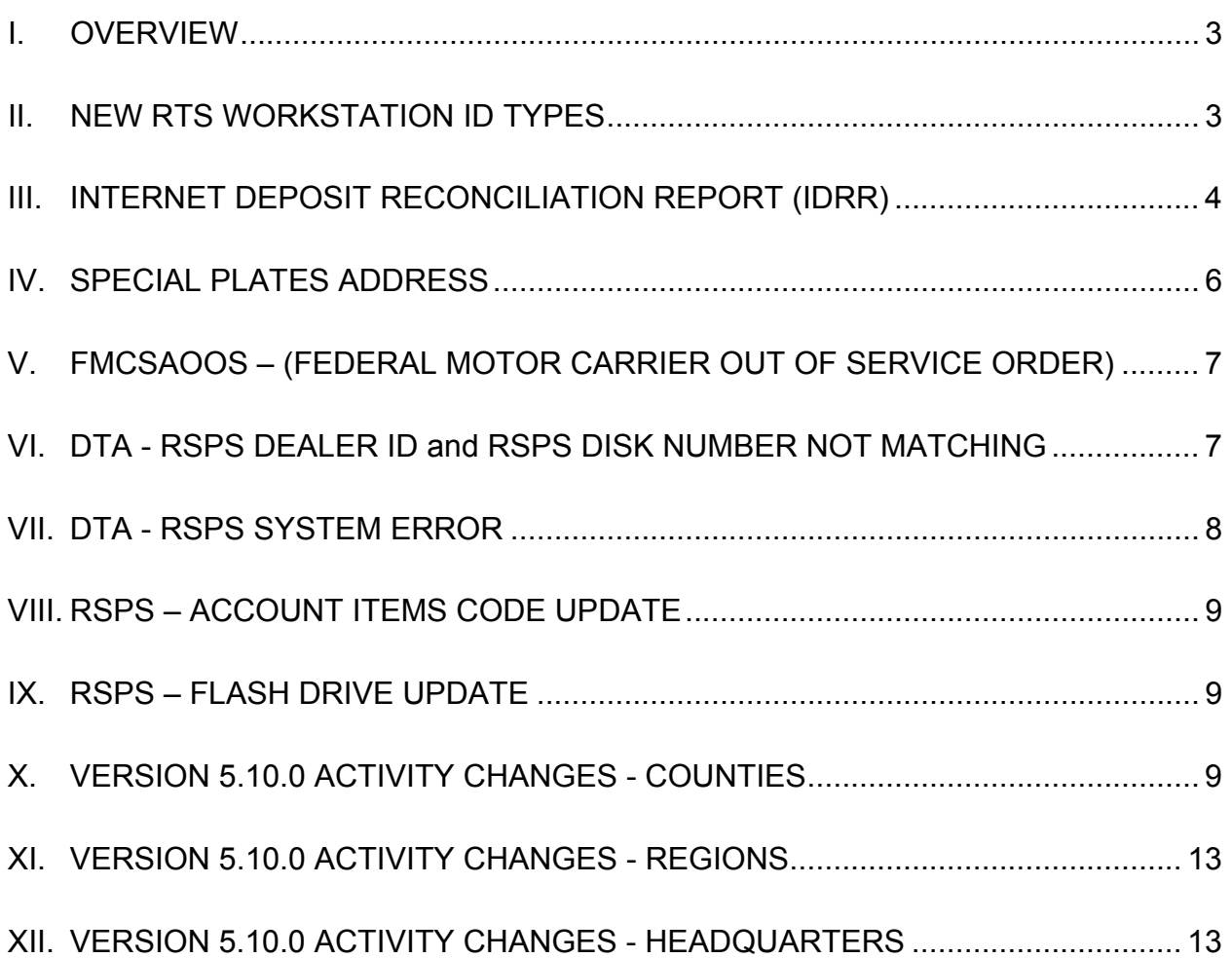

# **Introduction to RTS Version 5.10.0 RSPS Version 1.5.1 and IVTRS Version 2.5.0**

#### <span id="page-2-0"></span>**I. OVERVIEW**

This implementation includes information regarding the functional and procedural changes to the Registration and Title System (RTS), Remote Sticker Printing System (RSPS) and Internet Vehicle Title and Registration Service (IVTRS).

- New RTS Workstation ID Types
- New Internet Deposit Reconciliation Report
- Dealer Title Application (RSPS) Dealer Id and Diskette Number
- Several Fixes and Activity Changes

**Note:** Statewide distribution of *RSPS* and IVTRS are as follows:

- *RSPS* updates will deploy with Statewide RTS Distribution.
- *IVTRS* updates will deploy on March 29, 2009.

#### **II. NEW RTS WORKSTATION ID TYPES**

Workstation Id types displayed on the bottom of the RTS Desktop have been modified to accurately reflect the functions of the workstation.

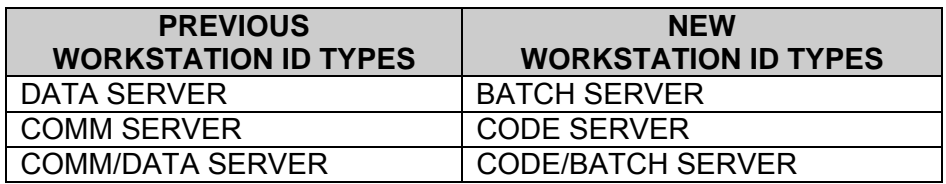

**Note:** If workstation is neither Batch Server nor Code Server the Workstation Id type will remain as "Workstation."

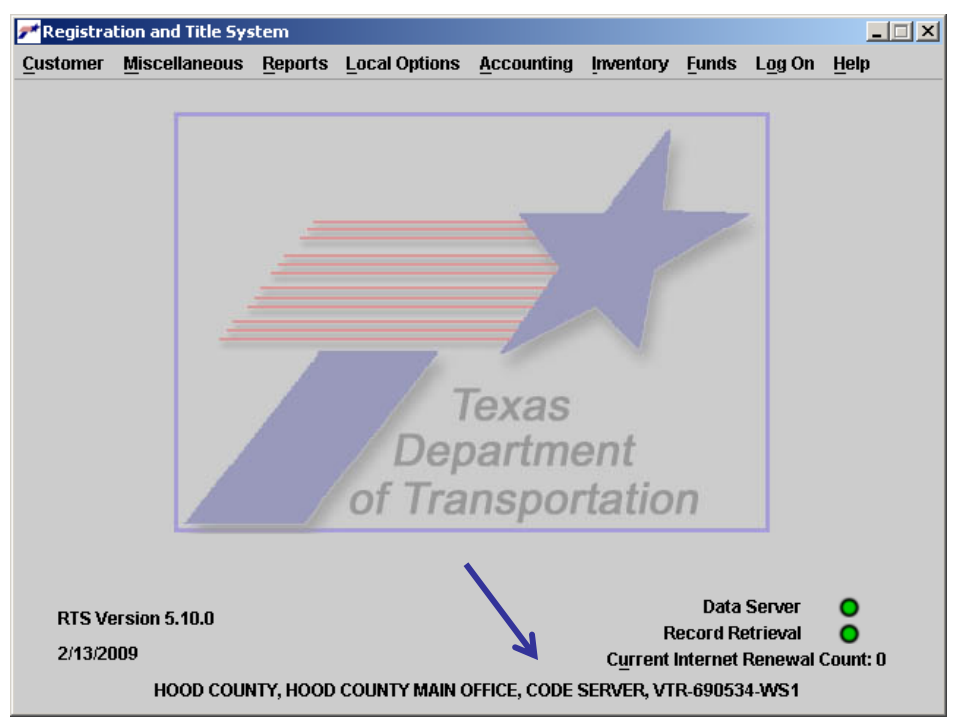

#### <span id="page-3-0"></span>**III. INTERNET DEPOSIT RECONCILIATION REPORT (IDRR)**

The *Report Selection* screen (REG106) now includes the new *Internet Deposit Reconciliation Report* (IDRR) which will assist counties in reconciling bank statements with IVTRS daily deposits in combination with the Vendor Payment Report (VPR). Reports are not identical due to batching of the credit card deposits.

Note: Counties will see individual bank deposits corresponding with the amounts shown on the report for AMEX, DISC, and VISA/MC.

- The new report number is RTS.POS.2004
- Itemized transactions appear by credit card type
- The IDRR will batch nightly and can be generated on demand
- Available via *Reports/Reprint Reports*
- IDRRs will not match the VPR
- The deposit date is approximately two days after the transaction date
- IDRR data prior to 1/14/09 is not available

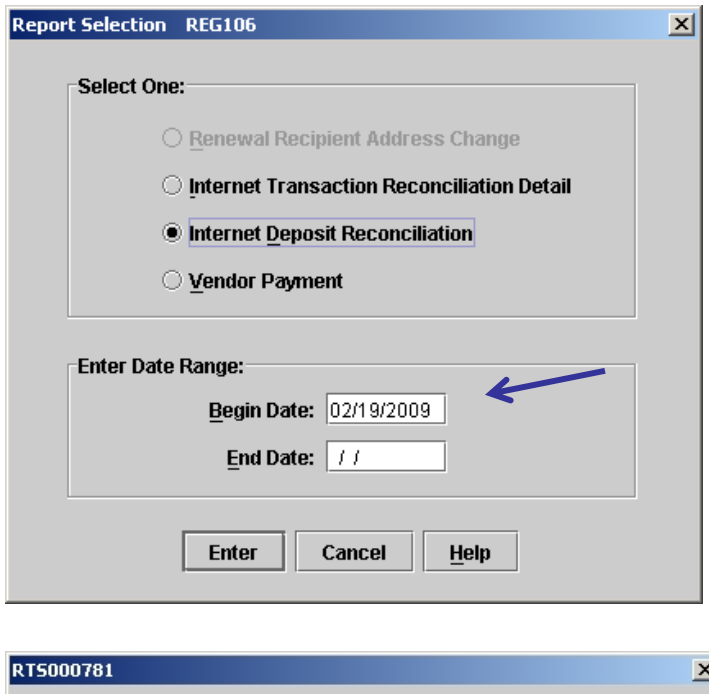

- Selection by date range cannot exceed 31 days
- Reports can be selected by an individual date
- Reports are available for up to 400 days but not earlier than 1/14/09
- Report may be viewed before printed

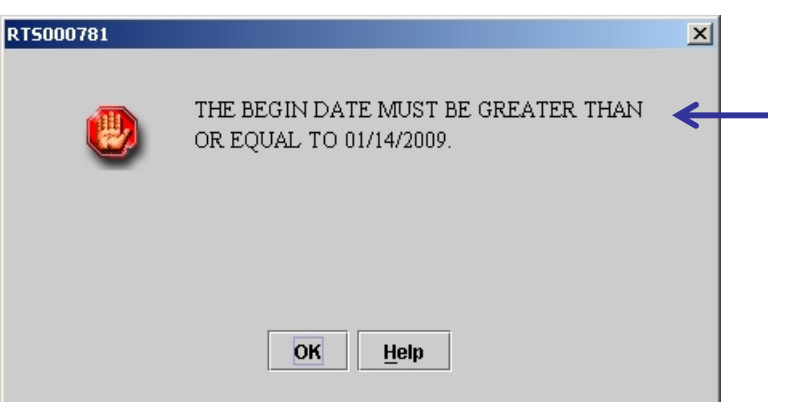

The error message RTS000781 will be presented if selecting a date range prior to 1/14/09.

The IDRR report includes the following:

- Deposit Date (Date the funds were transferred from the credit card payment processor to the bank)
- Credit card type
- Trace number
- Last 4 digits of credit card number
- Amount (including refunds)
- TOL (Texas Online) Transaction date (Date the customer entered the transaction)
- Subtotals for each credit card type
- Daily totals (grand total) for all credit card types

**Note:** If no transactions were processed for a specific date, the IDRR RTS.POS.2004 will print an EXCEPTION REPORT and present the following message: **\*\*\*\*NO RECORDS FOUND\*\*\*\***

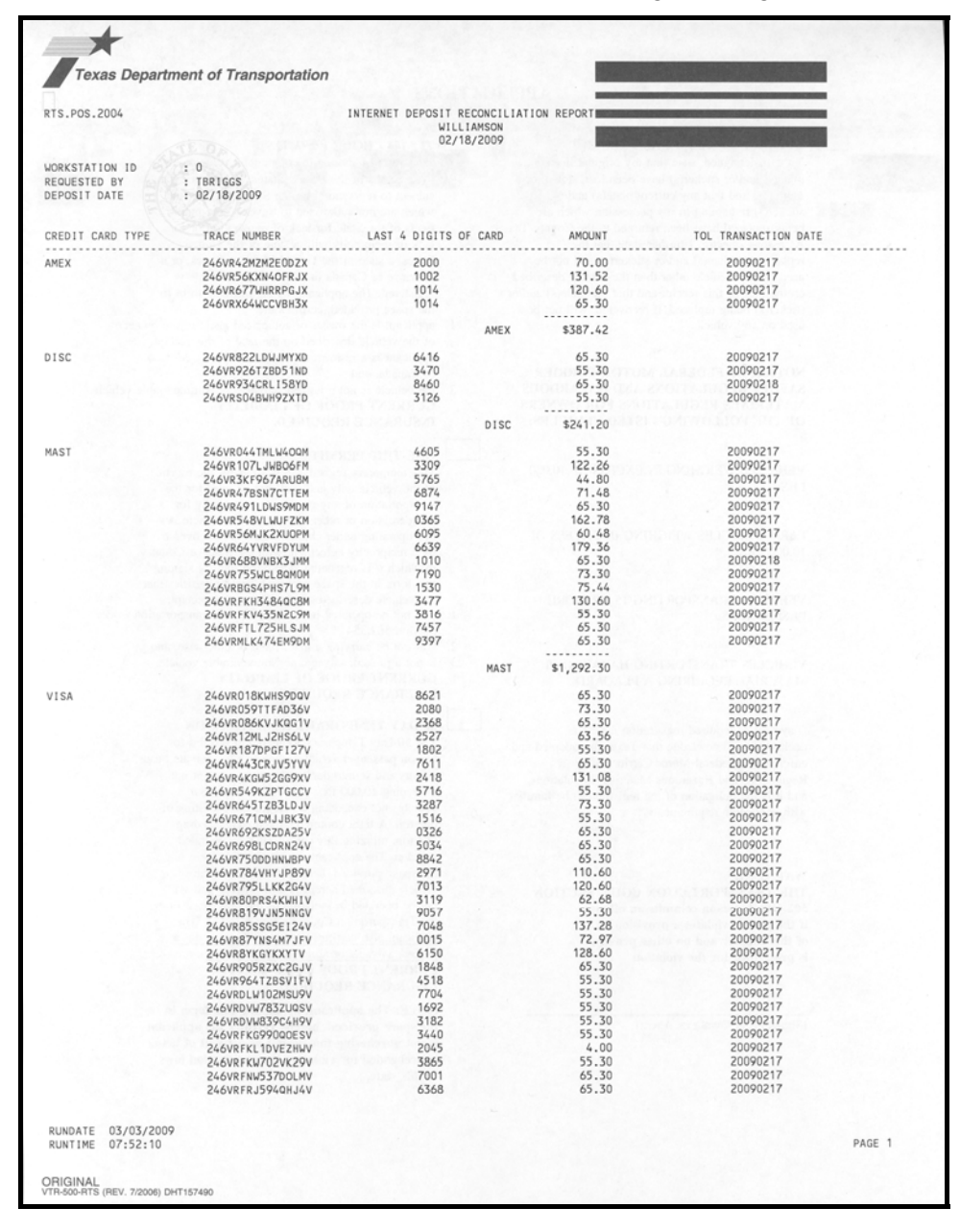

<span id="page-5-0"></span>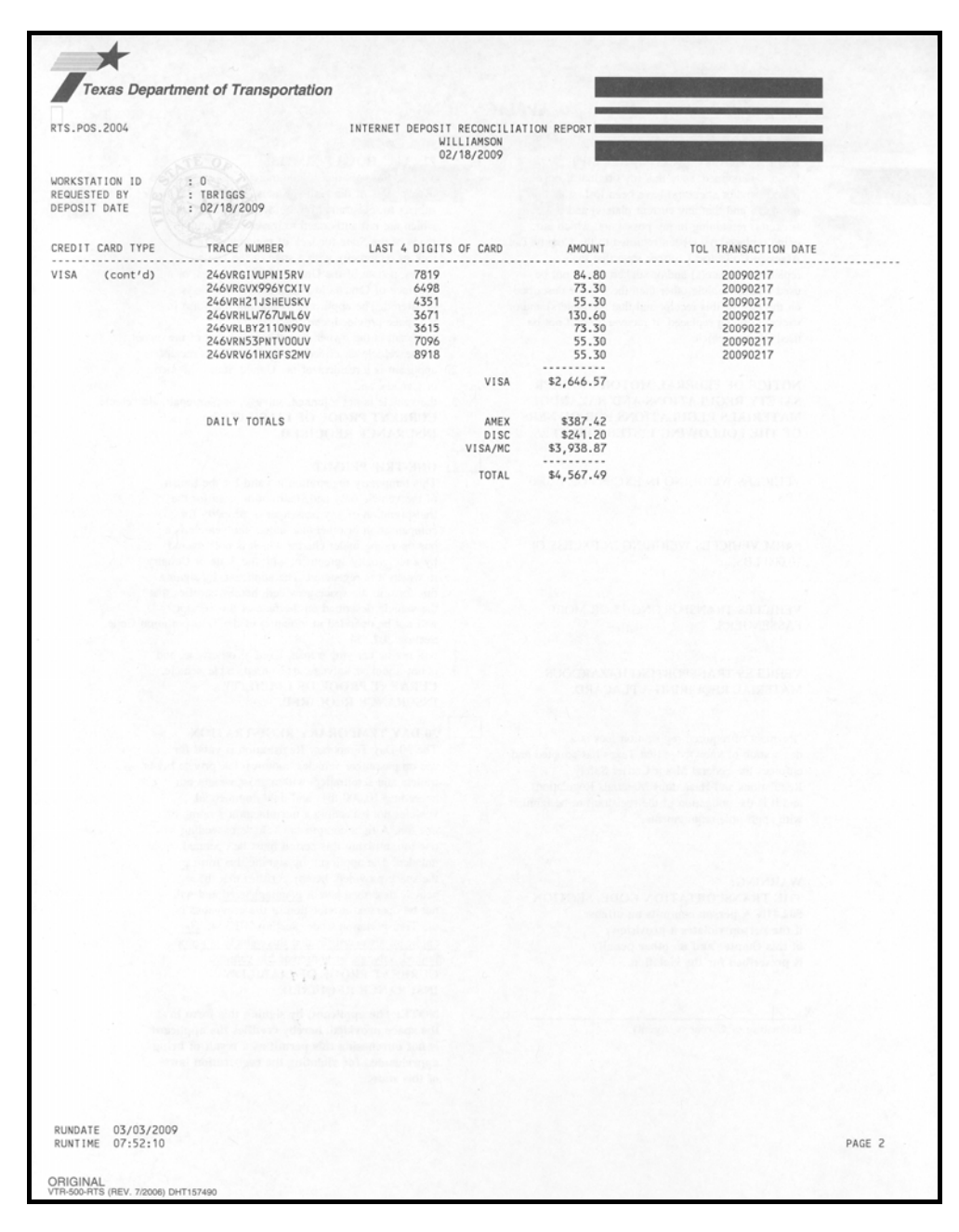

### **IV. SPECIAL PLATES ADDRESS**

When a special plate is linked to a vehicle, if the vehicle registration has a Renewal Recipient address that is different from the Special Plate Address, the following message will display and the Special Plate Address will be modified to match the Renewal Recipient address.

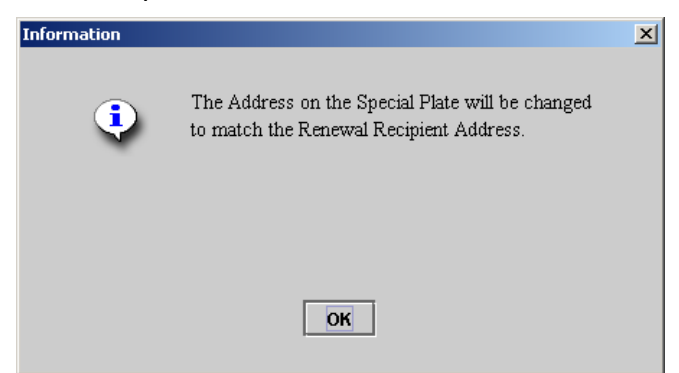

<span id="page-6-0"></span>When a special plate is linked to a vehicle, if NO Renewal Recipient address exists and the Owner Address is different from the Special Plate Address, the following message will display and the Special Plate Address will be modified to match the Owner Address.

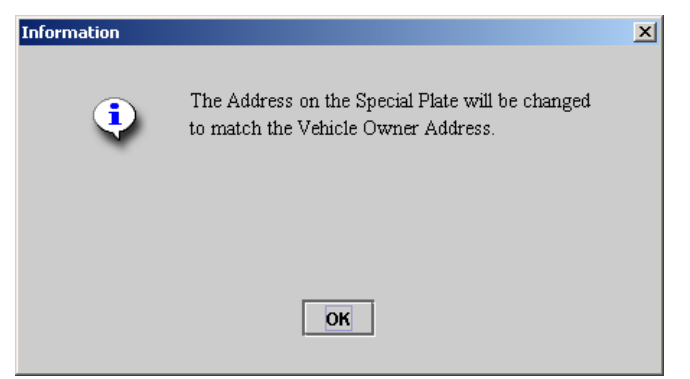

#### **V. FMCSAOOS – (FEDERAL MOTOR CARRIER OUT OF SERVICE ORDER)**

FMCSA Restricted Unit - Out of Serv remark (previously introduced in Version 5.8.0) will be automatically removed when a title is transferred.

#### **VI. DTA - RSPS DEALER ID and RSPS DISK NUMBER NOT MATCHING**

The RSPSId and RSPS Disk Number must match all records on the diskette. Currently RTS must be stopped and started to recover when the RSPSId and RSPS Disk No do not match. If the RSPSId and RSPS Disk Number do not match, RTS will not allow the diskette to be processed and the following message will display:

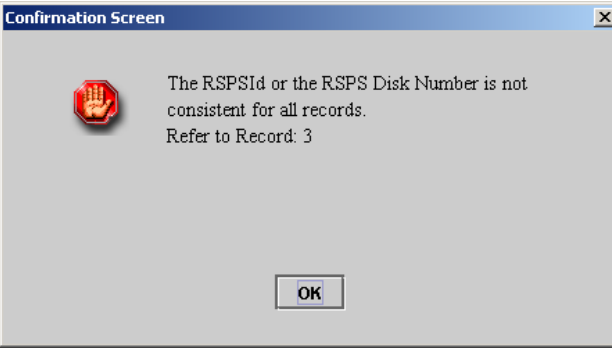

Select OK, the Copy Failure (DTA005) screen displays. The user has two options:

- Manually Enter Dealer Title Applications
- Quit & Return To The Main Menu (return diskette to dealer)

**Note:** The diskette supplied by the dealer may be corrupt and should be returned to the dealer to be discarded.

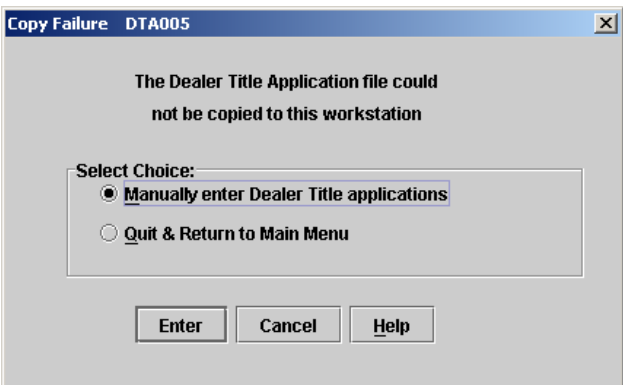

<span id="page-7-0"></span>**FYI:** If the RSPS information on the diskette does not match the RSPS dealer records and the clerk has tried the maximum number of three tries to process the diskette, the following System Error message will display. Select OK to return to Main Menu.

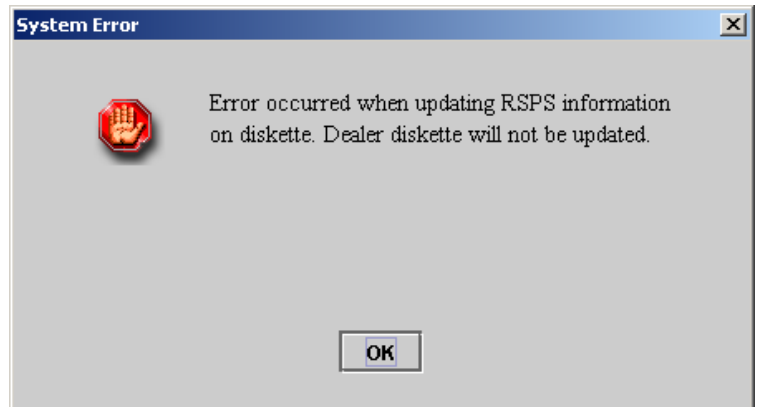

#### **VII. DTA - RSPS SYSTEM ERROR**

The RSPSId and RSPS Disk Number must match all records on the diskette. If after processing a diskette an error occurs when updating RSPS information, the following message displays.

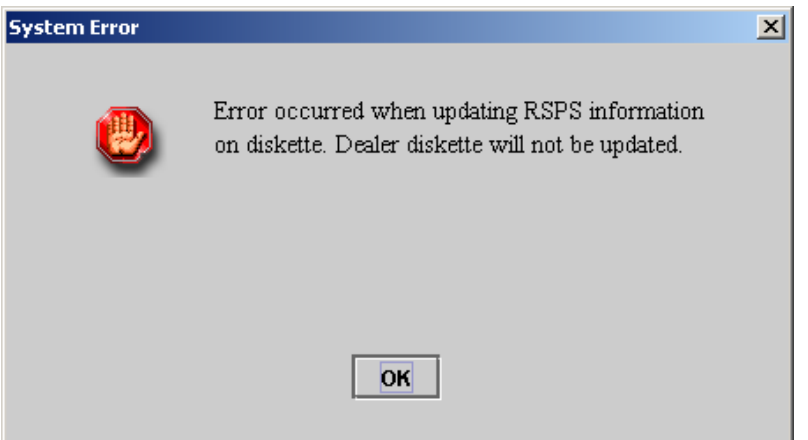

Select OK, the System Error clears and returns the user to the Main Menu.

- The error message does not prevent the transactions from processing in RTS
- All receipts and reports print in the usual manner

**Note:** The diskette supplied by the dealer may be corrupt. As a result, the diskette will not be updated and should be returned to the dealer to be discarded.

#### <span id="page-8-0"></span>**VIII. RSPS – ACCOUNT ITEMS CODE UPDATE**

Louisiana State University (LSU) Alumni Association plates have been added to RSPS.

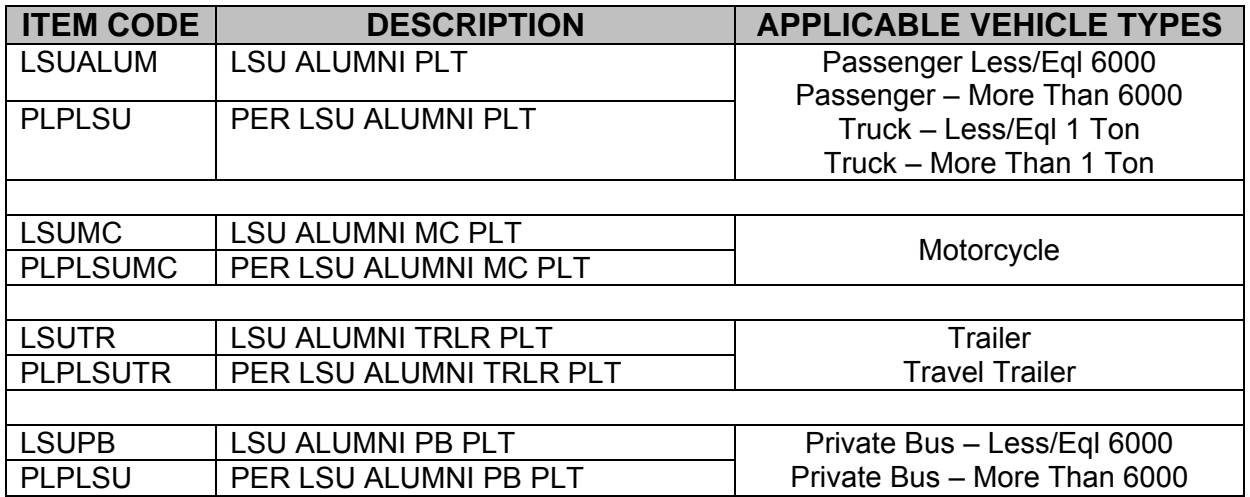

#### **IX. RSPS – FLASH DRIVE UPDATE**

It is necessary to update (flash) RSPS units allowing subcontractors and dealers access to the latest RTS version. Updating (flashing) of laptops may begin when the *Main Menu* on RTS workstations displays **RTS VERSION 5.10.0.**

**Note:** Remember to export existing subcontractor transactions to a diskette before flashing the laptop so that these transactions are not lost. If the county attempts to export previously processed transactions after flashing a laptop the data could become corrupt and transactions will have to be entered manually.

#### **X. VERSION 5.10.0 ACTIVITY CHANGES - COUNTIES**

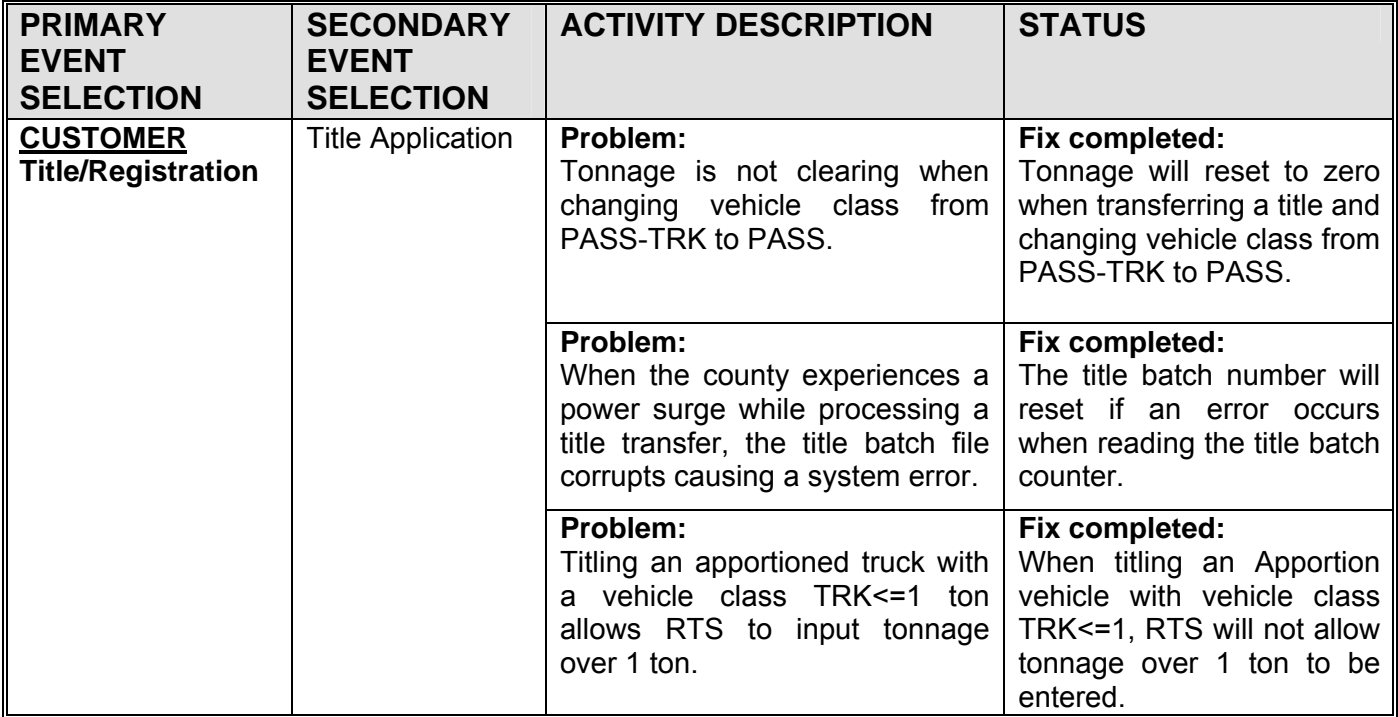

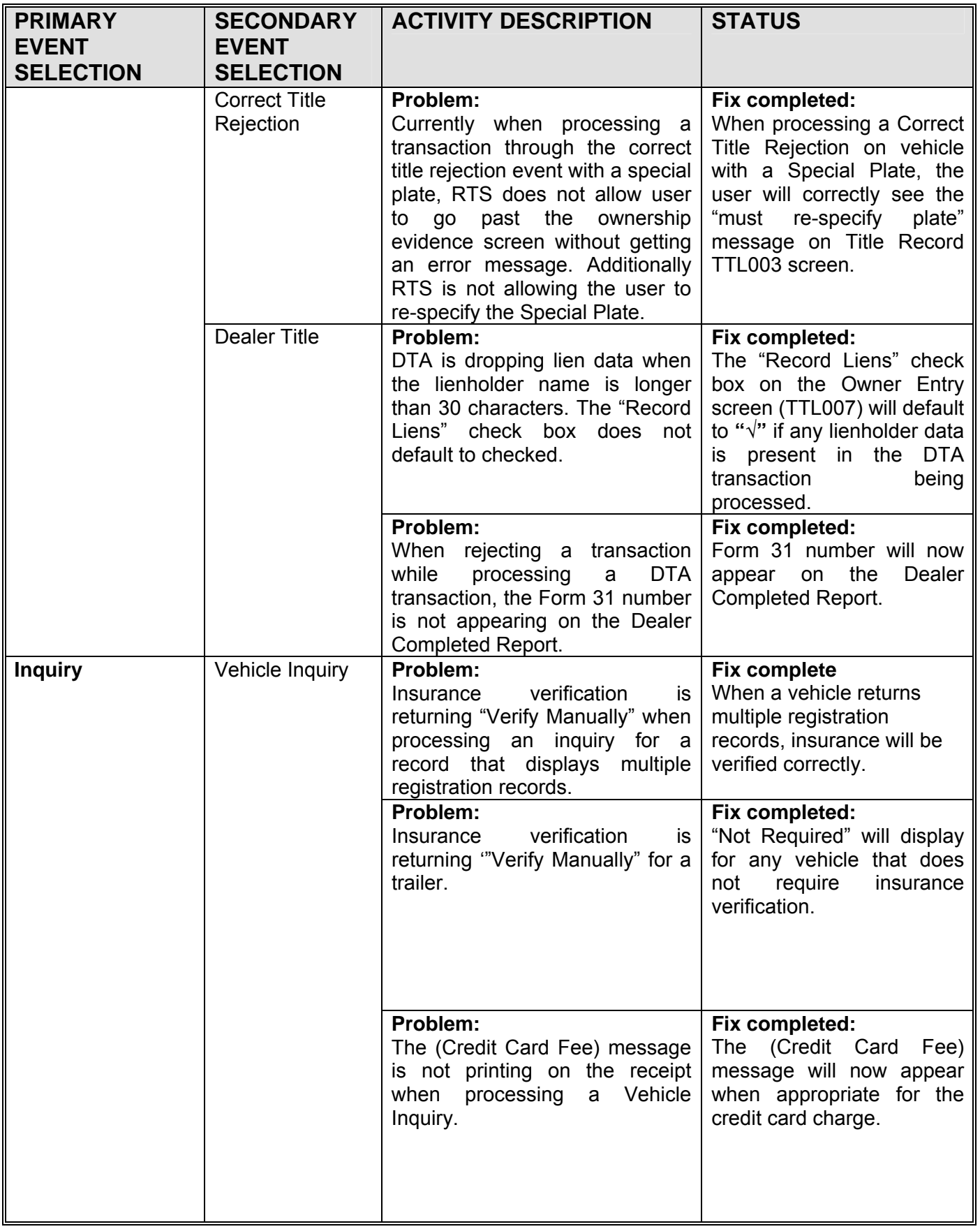

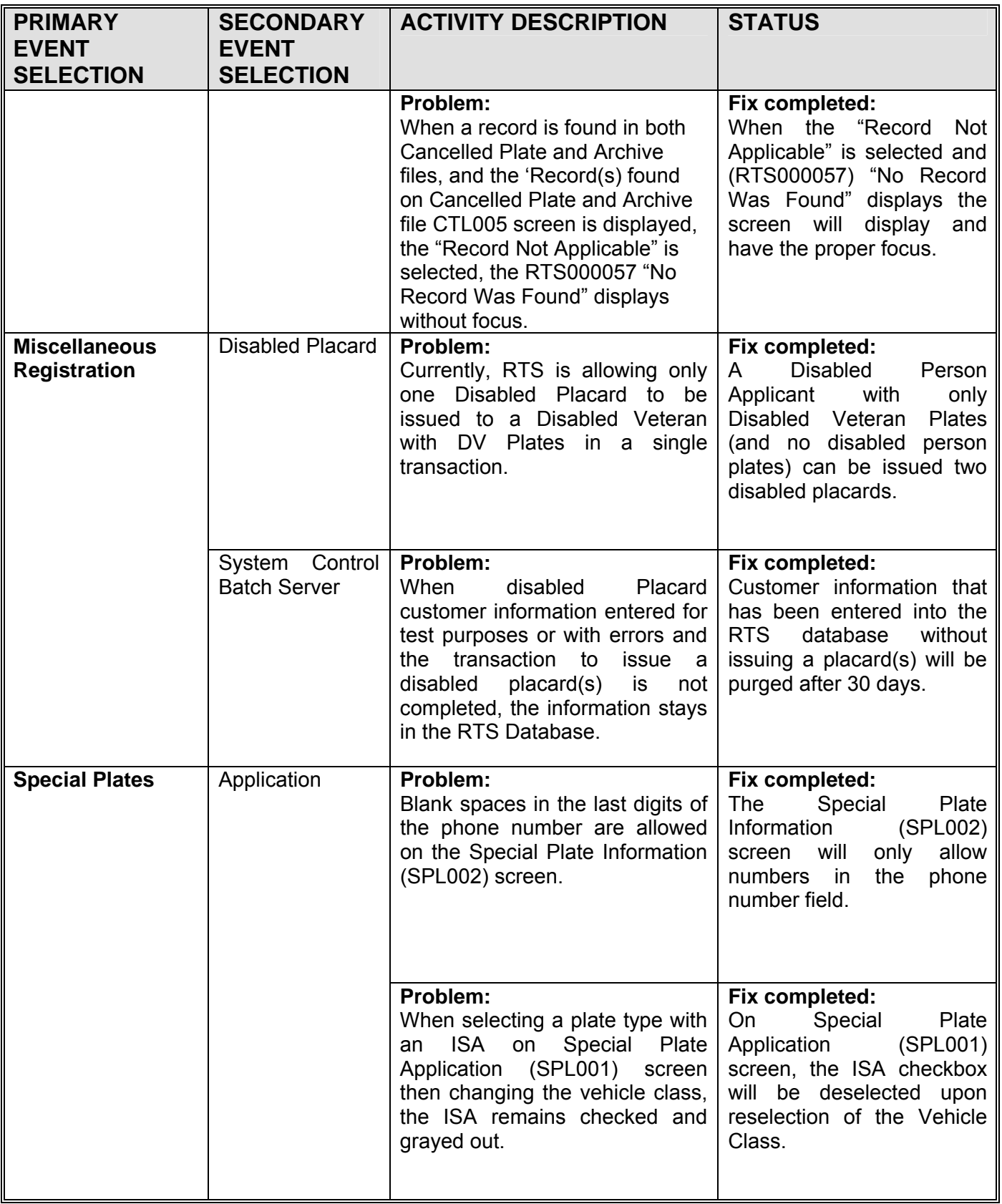

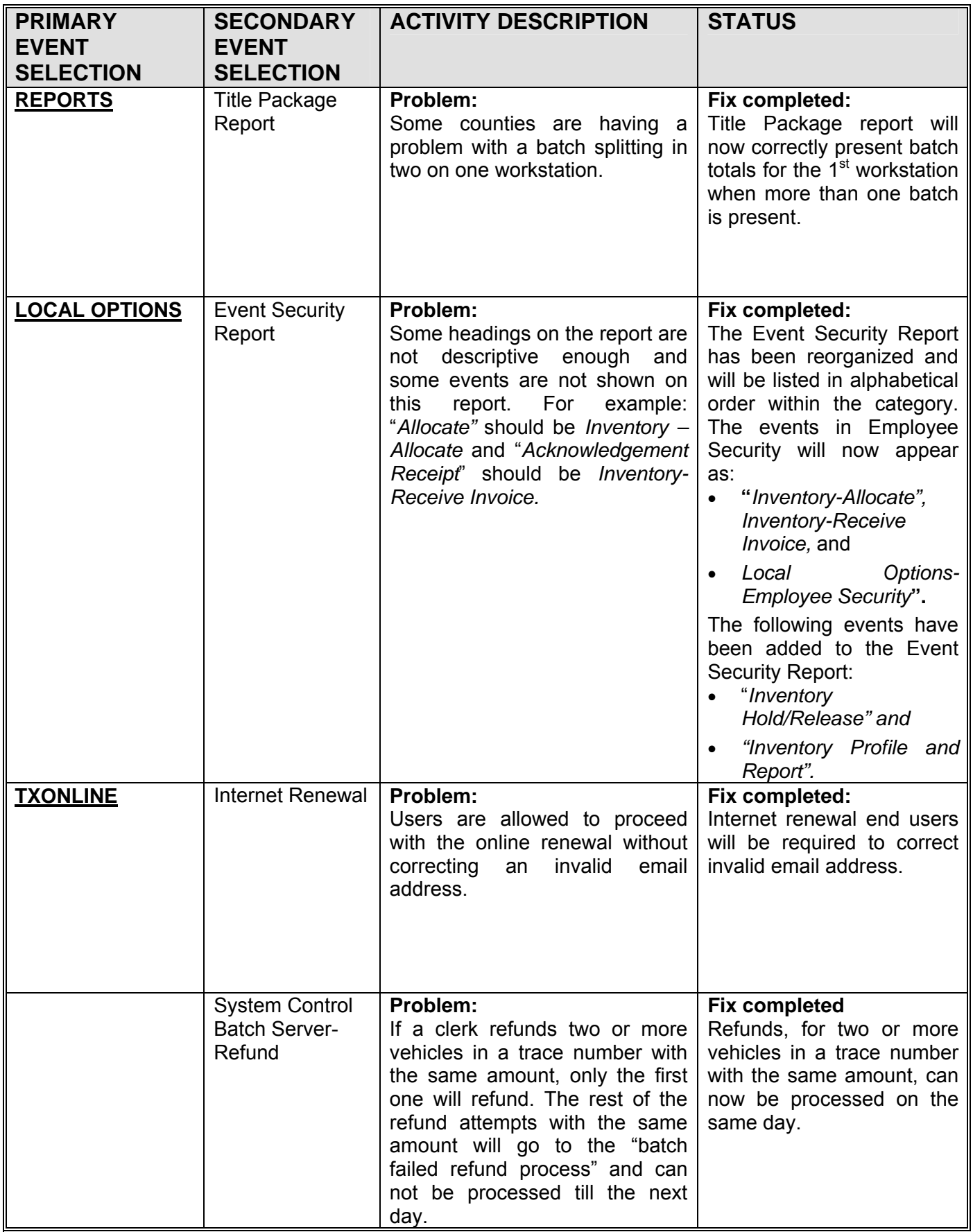

# **XI. VERSION 5.10.0 ACTIVITY CHANGES - REGIONS**

<span id="page-12-0"></span>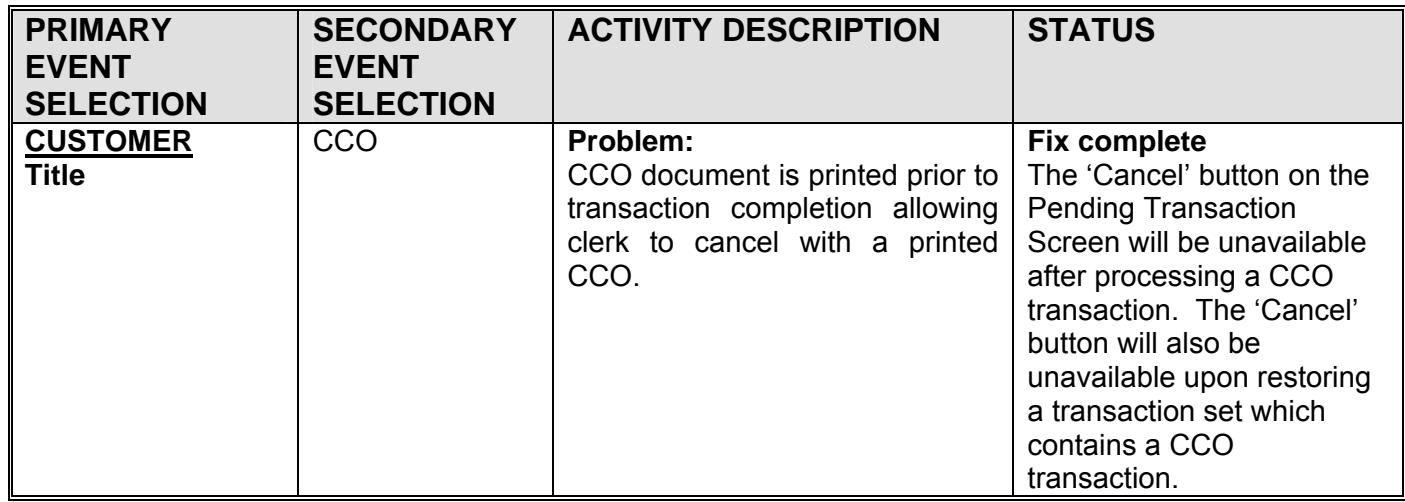

#### **XII. VERSION 5.10.0 ACTIVITY CHANGES - HEADQUARTERS**

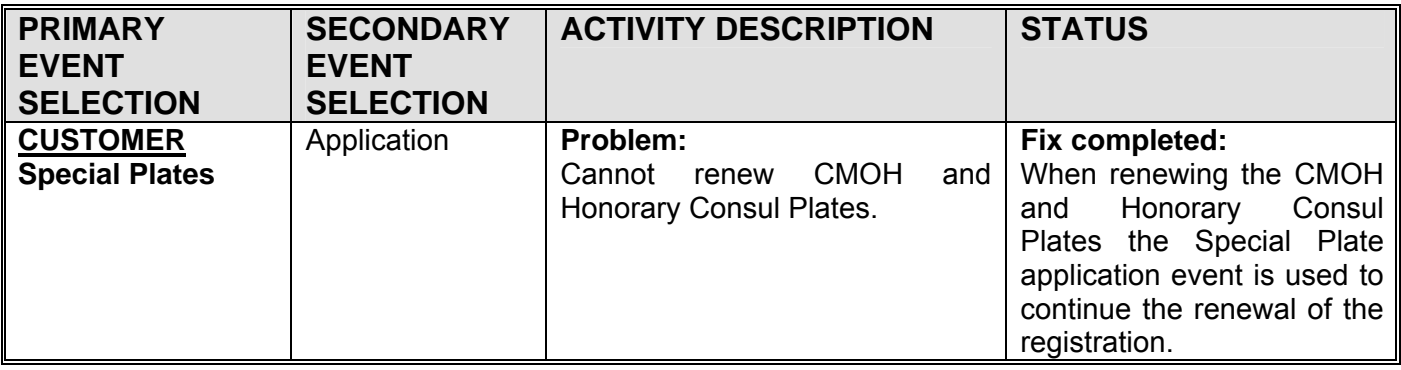